### Le langage Zwei

Types de données :

- deux type de base : Int, Null
- les classes.

Deux constructions de contrôle :

- while  $(<$ cond $>$ )  $\{ \dots \}$
- if  $(<$ cond $>$ )  $<$ expr $>$  [ else  $<$ expr $>$  ]

Opérateurs classiques :

- arithmétiques : +, -,  $*, \, /, \, \%$ ,
- relationnels :  $==, !=, <, \le, >, \ge,$
- $\bullet$  logiques :  $!, \&\&$ ,  $||.$

## Exemples (1/2)

```
class Factorial {
  // Solution itérative
   Int factorial1 (Int x) \{Int p = 1;
      while (x > 0) {
        p = p * x;x = x - 1;}
      return p
   }
  // Solution récursive
   Int factorial2 (Int x) { return
     if (x == 0) 1else x * this.factorial2 (x - 1)}
}
```

```
Exemples (2/2)
```

```
class Example {
    Null main ( ) {
        Factorial fac = new Factorial ();
        Int x = 5;
        \textbf{printInt}(\text{fac}. \text{factorial1}\left(\textbf{x}\right));\textbf{printInt}(\text{fac}.\text{factorial2}(x));}
}
new Example ().main ()
```

```
Les classes (1/2)
```

```
Déclarer une classe :
```

```
class Rational {
   Int num;
   Int den;
   Rational add (Rational that ) { return new Rational (
      this.num * that.den + that.num * this.den, this.den * that.den)
   }
}
```

```
Déclarer une sous-classe :
```

```
class ExtRational extends Rational {
   Rational mul(Rational that) \{ \dots \}}
```
Les classes (2/2)

Créer un objet :

```
Rational r = new Rational(2, 3);
```
Sélectionner un champ :

Int  $x = r$ .num; Int  $y = r$ .den;

Appeler une méthode :

```
Rational s = r.add (new Rational (1, 2));
```
### Exemple de classe récursive : les listes  $(1/2)$

Une liste représente un ensemble ordonnée de valeurs.

```
class List {
   Int is Empty ( ) { return this is Empty ( ) }
   Int head ( ) { return this.head ( ) }
   List tail ( ) { return this.tail ( ) }
   List cons (Int x) { return this.cons (x) }
  // ..
}
class Cons extends List {
   Int head;
   Int tail;
   Int is Empty ( ) { return false }
   Int head ( ) \{ return this.head \}List tail ( ) { return this tail }
   List cons (Int x) { return new Cons(x, this)}
}
```
#### Exemple de classe récursive : les listes  $(2/2)$

```
class Nil extends List {
   Int is Empty ( ) { return true }
   List cons (Int x) { return new Cons(x, this)}
}
```
#### Créations de listes :

```
List nil = new Nil();
List xs = new Cons(2, new Cons(1, nil));List ys = nil.cons(1).cons(2);...
```
#### Accès aux valeurs d'une liste xs :

```
xs.head ( )
xs.tail ( ).head ( )
xs.tail().tail() .head()
```
...

## Syntaxe lexicale

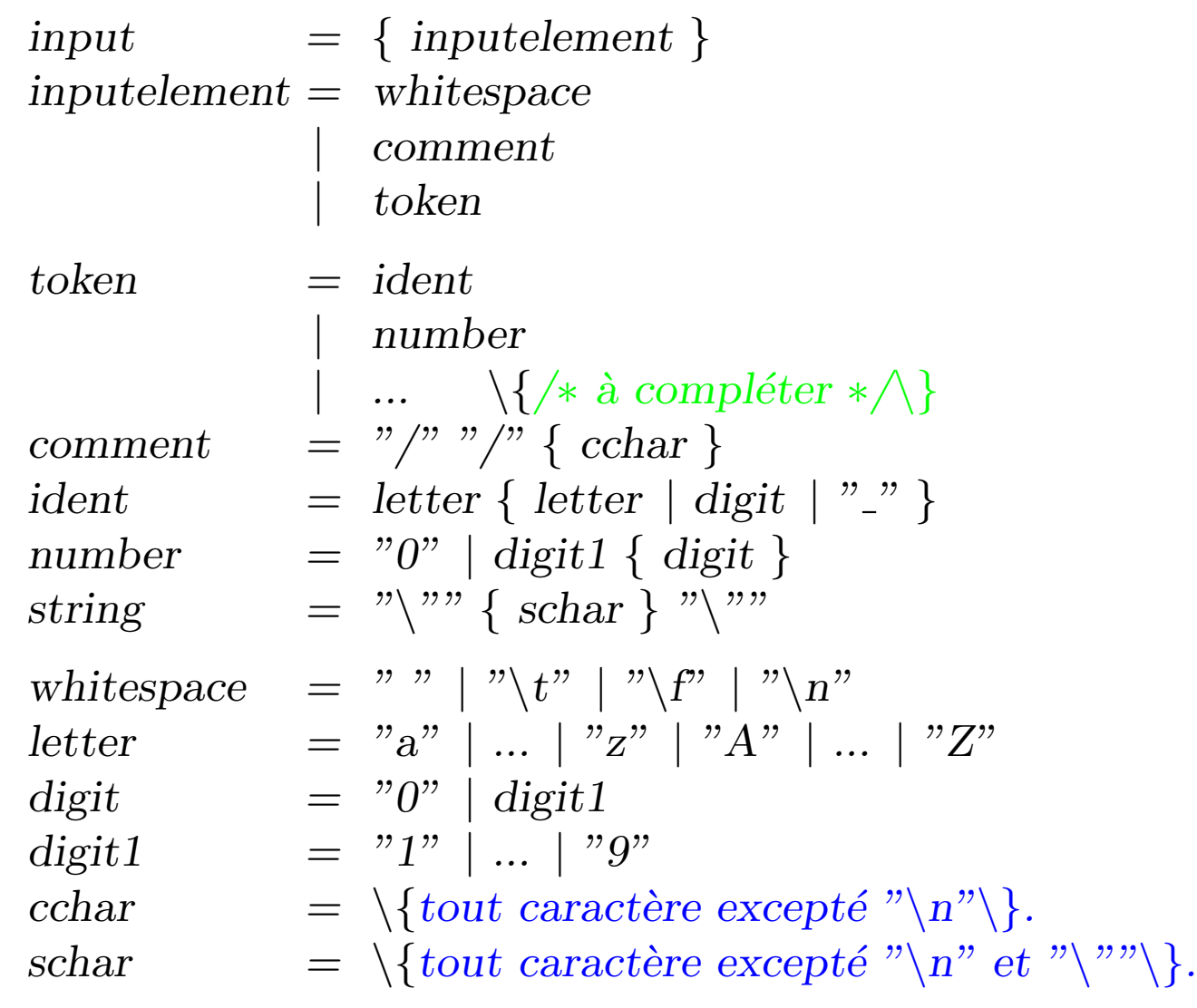

# Syntaxe (1/4)

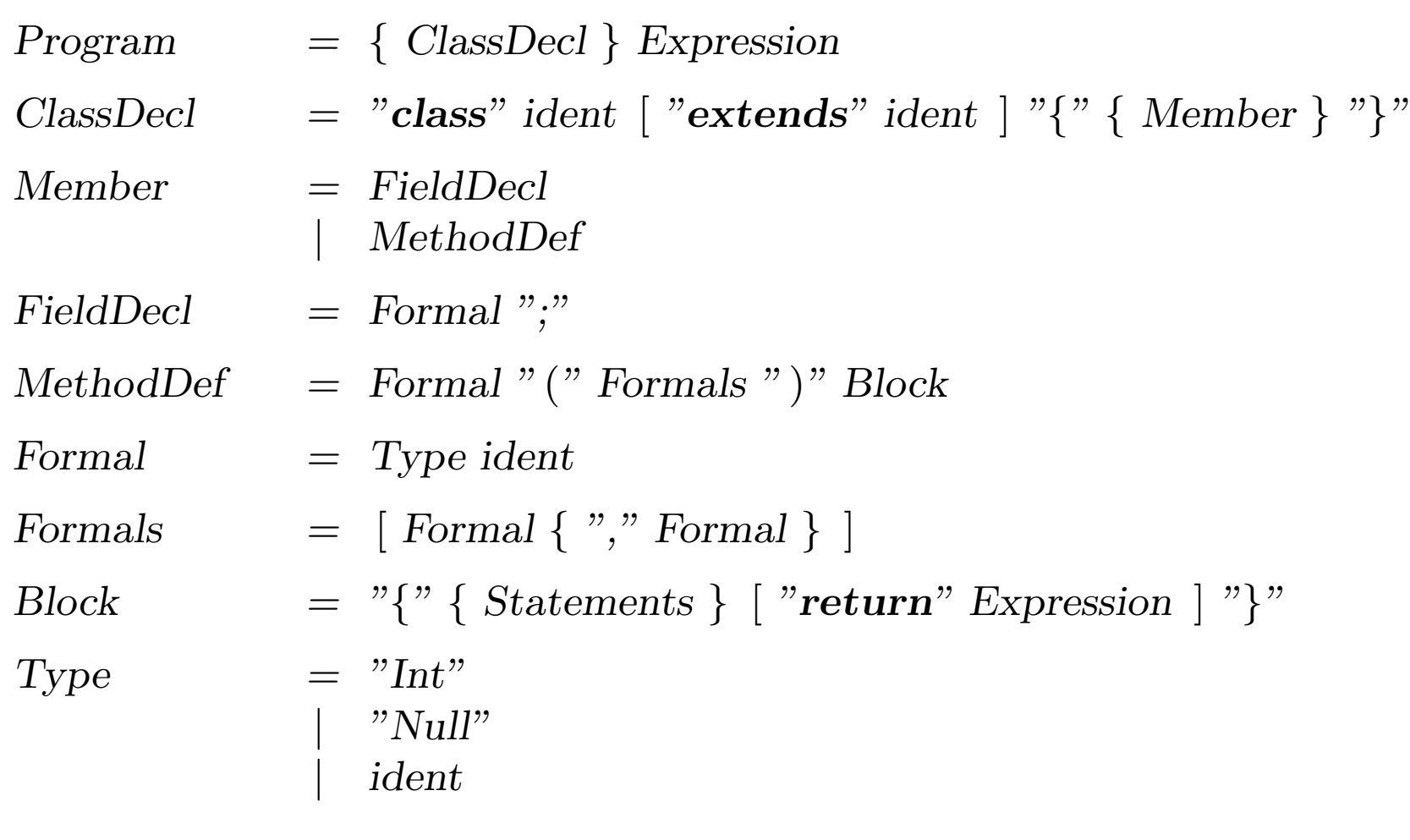

# Syntaxe (2/4)

![](_page_9_Picture_142.jpeg)

# Syntaxe (3/4)

![](_page_10_Picture_77.jpeg)

## Syntaxe (4/4)

 $Factor$  = ident | number | string  $"true"$  $"false"$  $"$ this" | "null" | "readInt" | "readChar"  $" (" Expression")"$ | Block | "new" ident Params | Factor "." ident Params | Factor "." ident Params  $= " (" Expressions")"$ Expressions  $=$  [ Expression { "," Expression } ]